## **Mount a Virtual Database CLI Commands**

SQL Safe provides you with CLI commands to help you manually mount a virtual database.

To mount a virtual database use the following command that helps you create a new virtual database:

• SQLsafeCmd MountVDB <db\_name> <backup\_archive> [options]

Where:

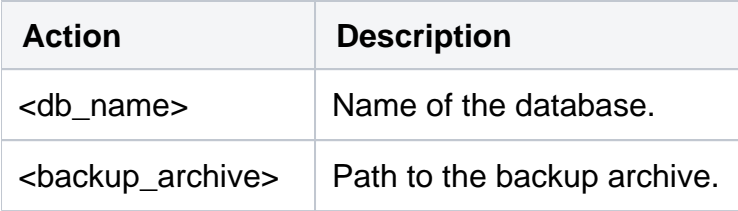

## Common Options

The following options help you create a new virtual database:

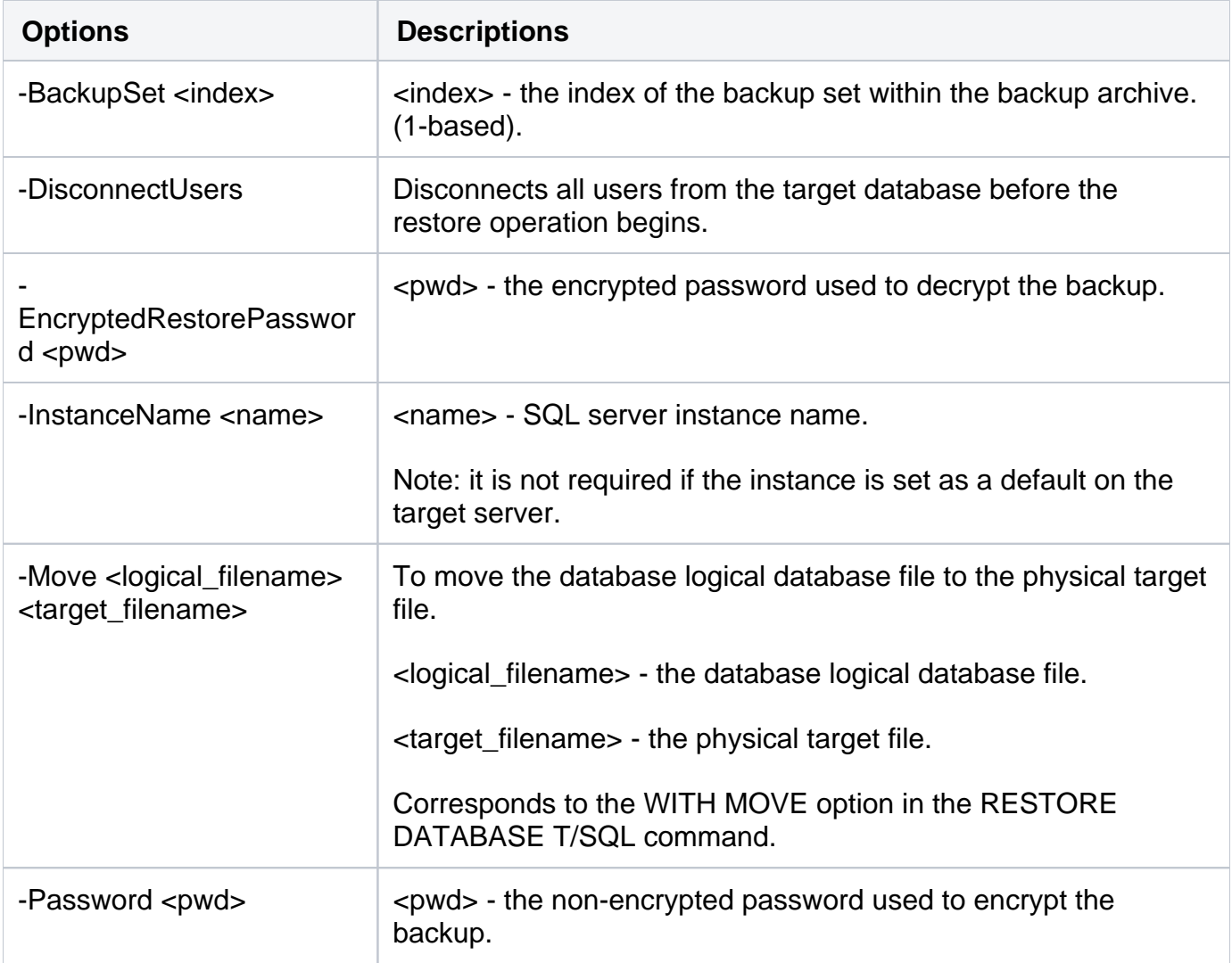

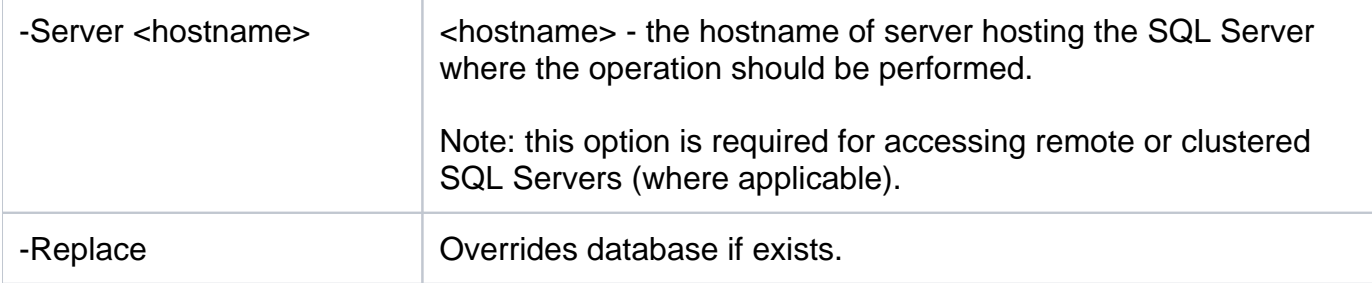

## Security Options

Secure your operations with the following options:

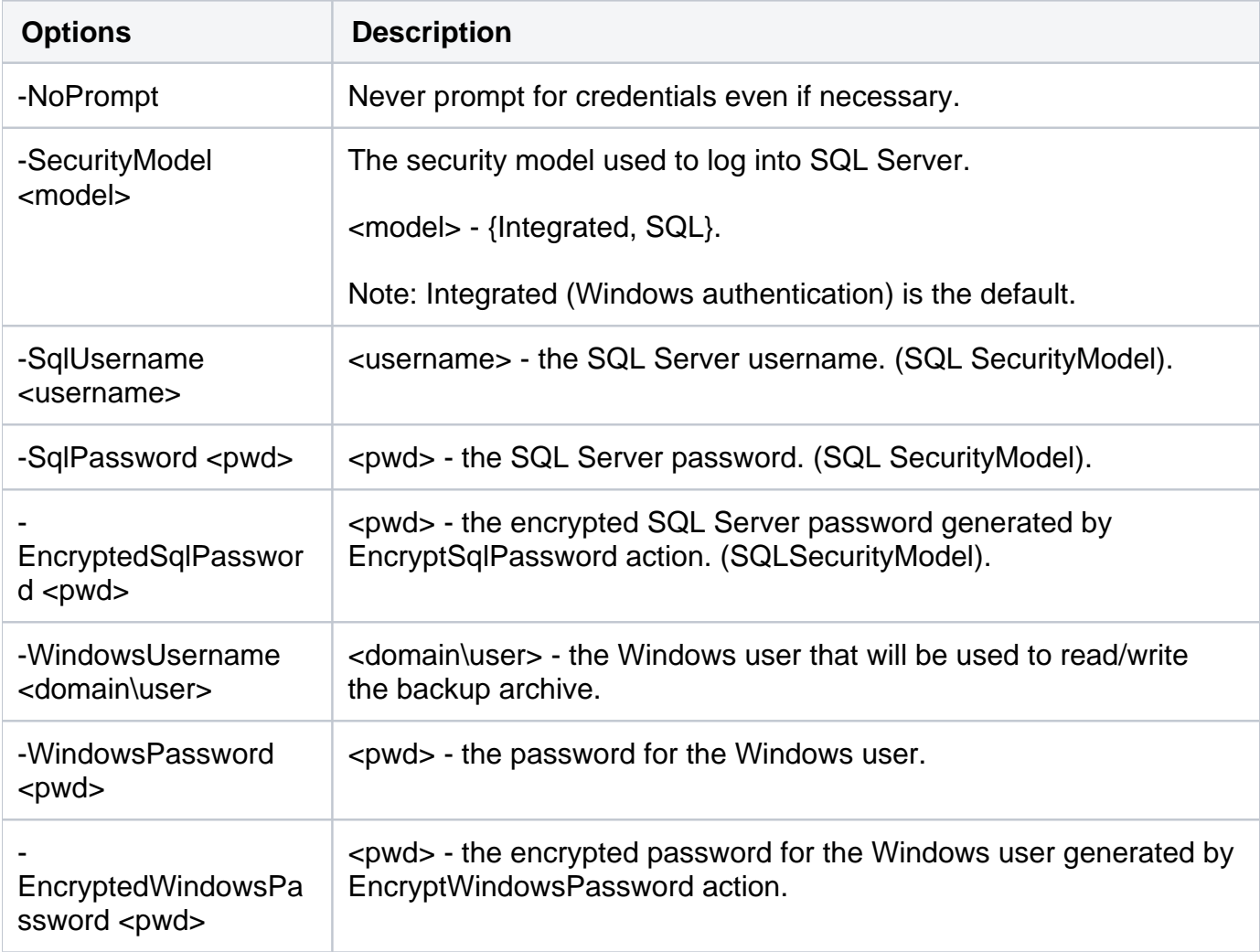

## Advanced Options

The following advanced options help you create a new virtual database:

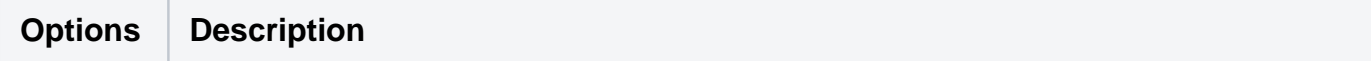

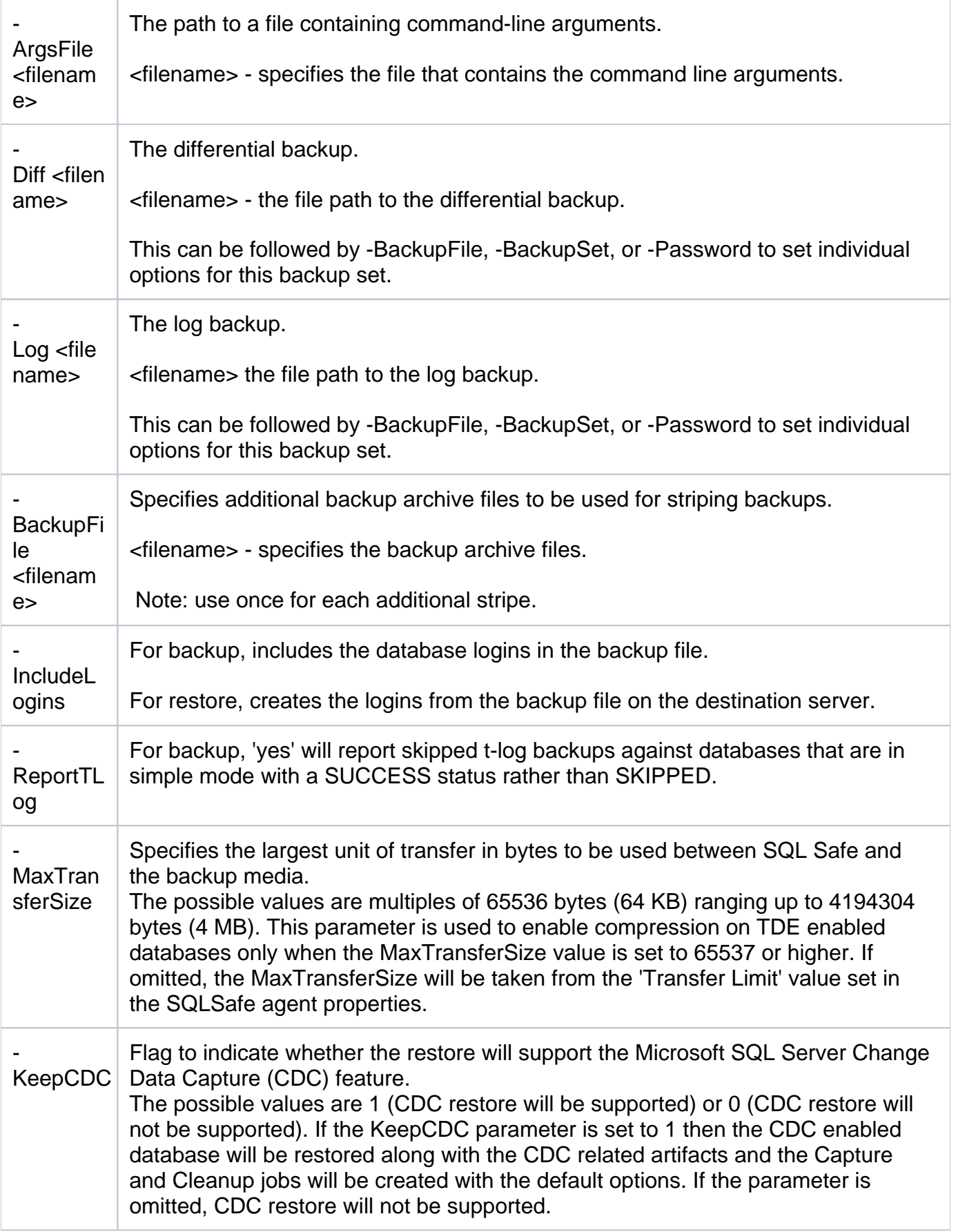

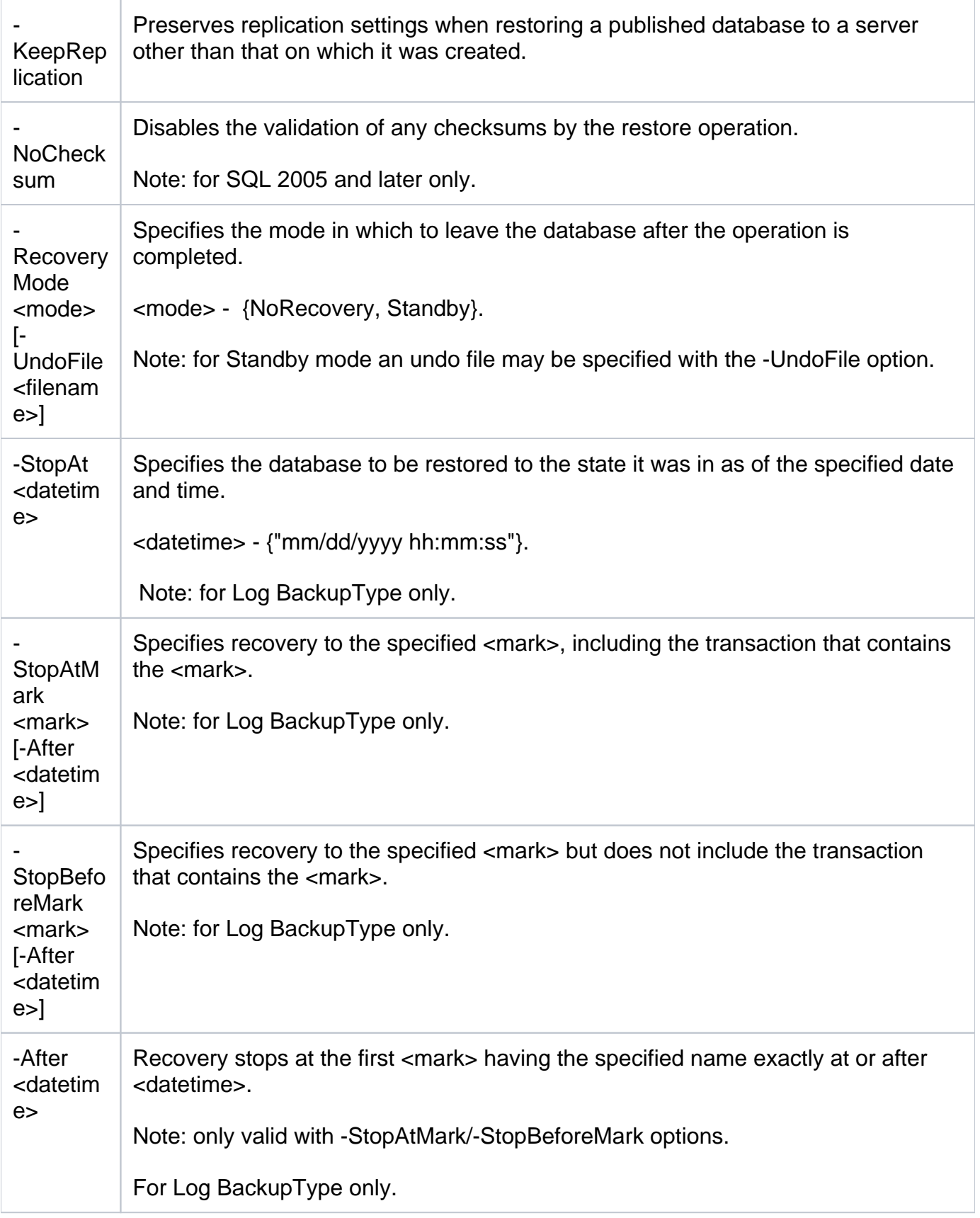

For detailed descriptions and available options, see the CLI Help (SQLsafeCmd help MountVDB).

**IDERA | Products | Purchase | Support | Community<sup>|</sup> Resources | About Us | Legal**